### **Use of Generic Parameters Iterator and Singleton Patterns**

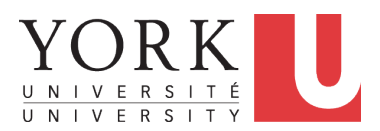

EECS3311 A: Software Design Fall 2018

CHEN-WEI W[ANG](http://www.eecs.yorku.ca/~jackie)

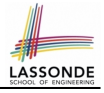

# <span id="page-1-0"></span>**Generic Collection Class: Motivation (1)**

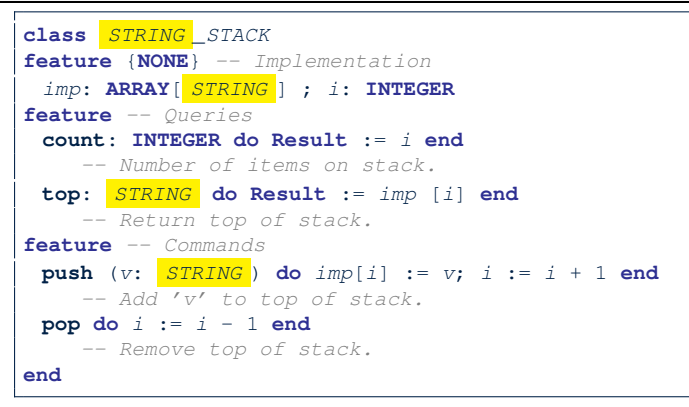

 $\circ$  Does how we implement integer stack operations (e.g.,  $top$ , push, pop) depends on features specific to element type STRING (e.g., at, append)? [ *NO!* ]

○ How would you implement another class ACCOUNT\_STACK?

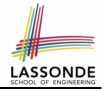

# <span id="page-2-0"></span>**Generic Collection Class: Motivation (2)**

```
class ACCOUNT _STACK
feature {NONE} -- Implementation
 imp: ARRAY[ ACCOUNT ] ; i: INTEGER
feature -- Queries
 count: INTEGER do Result := i end
    -- Number of items on stack.
 top: ACCOUNT do Result := imp [i] end
    -- Return top of stack.
feature -- Commands
 push (v: ACCOUNT) do imp[i] := v; i := i + 1 end
    -- Add 'v' to top of stack.
 pop do i := i - 1 end
    -- Remove top of stack.
end
```
- $\circ$  Does how we implement integer stack operations (e.g.,  $top$ , push, pop) depends on features specific to element type ACCOUNT (e.g., deposit, withdraw)? [ *NO!* ]
- A *collection* (e.g., table, tree, graph) is meant for the *storage* and *retrieval* of elements, not how those elements are manipulated. **[3 of 42](#page-38-0)**

# <span id="page-3-0"></span>**Generic Collection Class: Supplier**

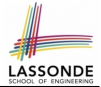

- Your design *"smells"* if you have to create an *almost identical* new class (hence *code duplicates* ) for every stack element type you need (e.g., INTEGER, CHARACTER, PERSON, etc.).
- Instead, as **supplier**, use G to *parameterize* element type:

```
class STACK [G]
feature {NONE} -- Implementation
 imp: ARRAY[ G ] ; i: INTEGER
feature -- Queries
 count: INTEGER do Result := i end
    -- Number of items on stack.
 top: G do Result := imp [i] end
    -- Return top of stack.
feature -- Commands
 push (v: \overline{G}) do imp[i] := v; i := i + 1 end
    -- Add 'v' to top of stack.
 pop do i := i - 1 end
    -- Remove top of stack.
end
```
## <span id="page-4-0"></span>**Generic Collection Class: Client (1.1)**

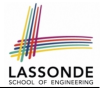

As **client**, declaring ss: STACK [ **STRING** ] instantiates every occurrence of G as STRING.

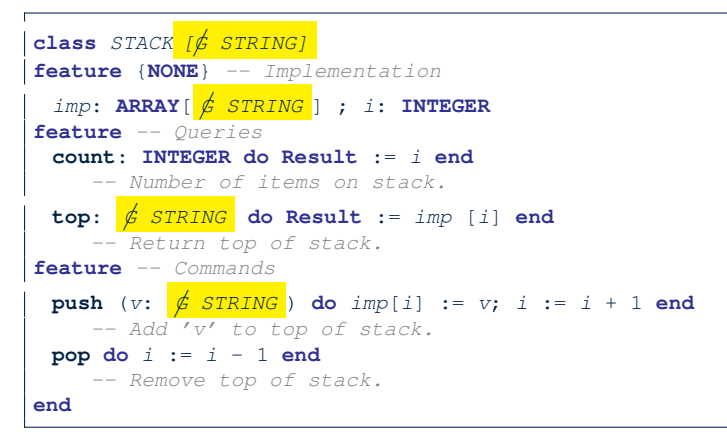

# <span id="page-5-0"></span>**Generic Collection Class: Client (1.2)**

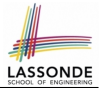

As **client**, declaring ss: STACK[ ACCOUNT ] instantiates every occurrence of G as ACCOUNT.

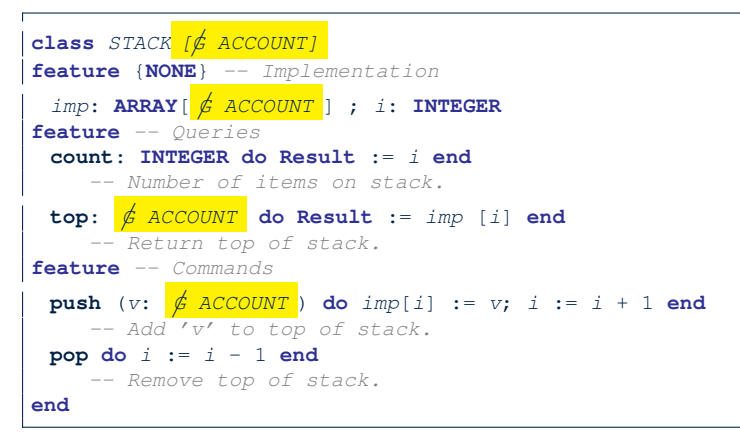

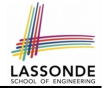

# <span id="page-6-0"></span>**Generic Collection Class: Client (2)**

As **client**, instantiate the type of G to be the one needed.

```
1 test_stacks: BOOLEAN<br>2 local
 \begin{array}{c|c} 2 & \text{local} \\ 3 & \text{ss}: \end{array}3 ss: STACK[STRING] ; sa: STACK[ACCOUNT]
 \begin{array}{c|cc}\n4 & s: \text{ STRING} & a: ACCOUNT \\
\hline\n5 & \text{do}\n\end{array}5 do
 \begin{array}{c|c} 6 & ss.push("A") \\ 7 & ss push(cres) \end{array}7 \mid ss.push(create {ACCOUNT}.make ("Mark", 200))<br>8 s := ss.tov\begin{array}{c|c} 8 & s := ss.top \\ 9 & s := ss.top \end{array}\begin{array}{c|c} 9 & a := ss.top \ 10 & sa push(cre) \end{array}10 sa.push(create {ACCOUNT}.make ("Alan", 100))<br>11 sa.push("B")
            sa.push("B")12 a := sa.top13 s := sa.top14 end
```
- L3 commits that ss stores STRING objects only. ○ **L8** and **L10** *valid*; **L9** and **L11** *invalid*.
- L4 commits that sa stores ACCOUNT objects only.
	- **L12** and **L14** *valid*; **L13** and **L15** *invalid*.

```
7 of 42
```
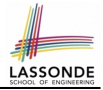

- <span id="page-7-0"></span>• Solutions to *recurring problems* that arise when software is being developed within a particular *context*.
	- Heuristics for structuring your code so that it can be systematically maintained and extended.
	- *Caveat* : A pattern is only suitable for a particular problem.
	- Therefore, always understand *problems* before *solutions*!

### <span id="page-8-0"></span>**Iterator Pattern: Motivation (1)**

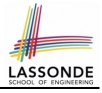

#### Client:

#### Supplier:

#### **class** CART **feature** orders: **ARRAY[ORDER] end**

**class** ORDER

**feature**

```
price: INTEGER
 quantity: INTEGER
end
```
#### Problems?

```
class
 SHOP
feature
 cart: CART
 checkout: INTEGER
  do
    from
     i := cart.orders.lower
    until
     i > cart.orders.upper
    do
      Result := Result +
       cart.orders[i].price
        *
       cart.orders[i].quantity
      i := i + 1
    end
  end
end
```
### <span id="page-9-0"></span>**Iterator Pattern: Motivation (2)**

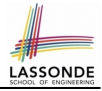

#### Client:

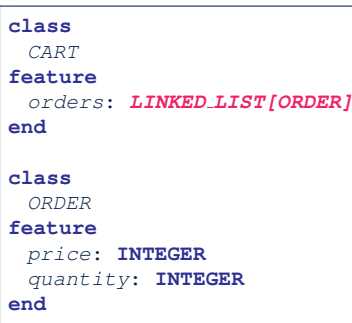

Supplier:

*Client's code* must be modified to adapt to the supplier's *change on implementation*.

```
class
 SHOP
feature
 cart: CART
 checkout: INTEGER
   do
    from
      cart.orders.start
    until
      cart.orders.after
    do
      Result := Result +
        cart.orders.item.price
        *
        cart.orders.item.quantity
    end
   end
end
```
#### <span id="page-10-0"></span>**Iterator Pattern: Architecture**

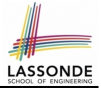

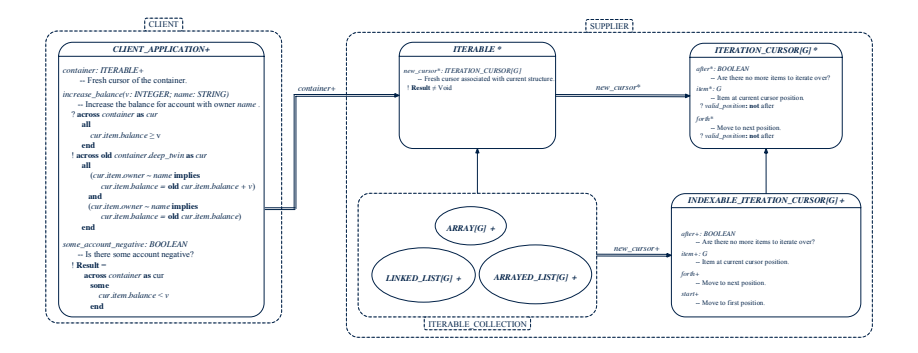

### <span id="page-11-0"></span>**Iterator Pattern: Supplier's Side**

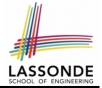

- **Information Hiding Principle**:
	- Hide design decisions that are *likely to change* (i.e., *stable* API).
	- *Change of secrets* does not affect clients using the existing API.

e.g., changing from *ARRAY* to *LINKED LIST* in the *CART* class

- Steps:
	- **1.** Let the supplier class inherit from the deferred class *ITERABLE[G]*.
	- **2.** This forces the supplier class to implement the inherited feature: *new cursor: ITERATION CURSOR [G]*, where the type parameter *G* may be instantiated (e.g., *ITERATION CURSOR[ORDER]*).
		- **2.1** If the internal, library data structure is already *iterable* e.g., *imp: ARRAY[ORDER]*, then simply return *imp.new cursor*.
		- **2.2** Otherwise, say *imp: MY TREE[ORDER]*, then create a new class *MY TREE ITERATION CURSOR* that inherits from *ITERATION CURSOR[ORDER]*, then implement the 3 inherited features *after*, *item*, and *forth* accordingly.

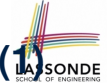

# <span id="page-12-0"></span>**Iterator Pattern: Supplier's Implementation [\(1\)](#page-38-0)**

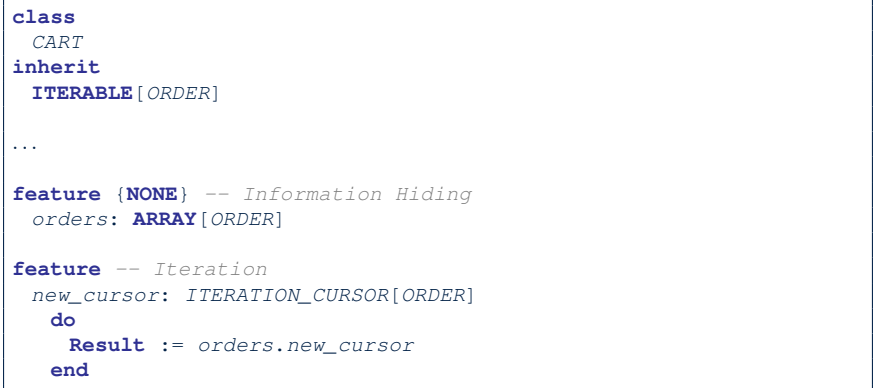

When the secrete implementation is already *iterable*, reuse it!

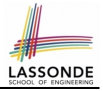

## <span id="page-13-0"></span>**Iterator Pattern: Supplier's Imp. (2.1)**

```
class
 GENERIC_BOOK[G]
inherit
 ITERABLE[ TUPLE[STRING, G] ]
. . .
feature {NONE} -- Information Hiding
 names: ARRAY[STRING]
 records: ARRAY[G]
feature -- Iteration
 new_cursor: ITERATION_CURSOR[ TUPLE[STRING, G] ]
   local
    cursor: MY_ITERATION_CURSOR[G]
  do
    create cursor.make (names, records)
    Result := cursor
   end
```
#### No Eiffel library support for iterable arrays  $\Rightarrow$  Implement it yourself!

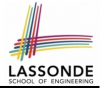

## <span id="page-14-0"></span>**Iterator Pattern: Supplier's Imp. (2.2)**

```
class
 MY_ITERATION_CURSOR[G]
inherit
 ITERATION_CURSOR[ TUPLE[STRING, G] ]
feature -- Constructor
 make (ns: ARRAY[STRING]; rs: ARRAY[G])
  do . . . end
feature {NONE} -- Information Hiding
 cursor_position: INTEGER
 names: ARRAY[STRING]
 records: ARRAY[G]
feature -- Cursor Operations
 item: TUPLE[STRING, G]
  do . . . end
 after: Boolean
  do . . . end
 forth
   do . . . end
```
You need to implement the three inherited features: *item*, *after*, and *forth*. **[15 of 42](#page-38-0)**

### <span id="page-15-0"></span>**Iterator Pattern: Supplier's Imp. (2.3)**

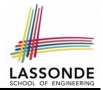

#### Visualizing iterator pattern at runtime:

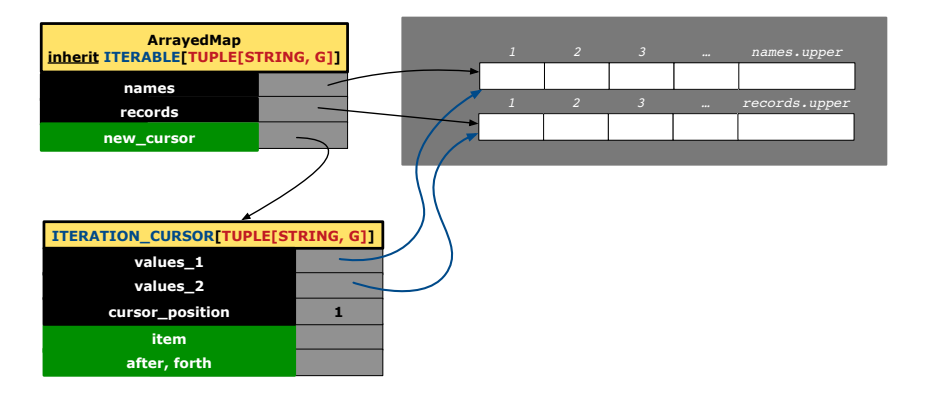

#### <span id="page-16-0"></span>**Exercises**

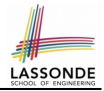

- **1.** Draw the BON diagram showing how the iterator pattern is applied to the *CART* (supplier) and *SHOP* (client) classes.
- **2.** Draw the BON diagram showing how the iterator pattern is applied to the supplier classes:
	- *GENERIC BOOK* (a descendant of *ITERABLE*) and
	- *MY ITERATION CURSOR* (a descendant of *ITERATION CURSOR*).

<span id="page-17-0"></span>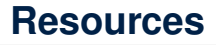

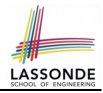

- [Tutorial Videos on Generic Parameters and the Iterator Pattern](https://www.eecs.yorku.ca/~jackie/teaching/tutorials/index.html#generic_parameter)
- [Tutorial Videos on Information Hiding and the Iterator Pattern](https://www.eecs.yorku.ca/~jackie/teaching/tutorials/index.html#information_hiding)

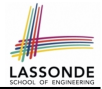

<span id="page-18-0"></span>*Information hiding* : the clients do not at all depend on *how* the supplier implements the collection of data; they are only interested in iterating through the collection in a linear manner. Steps:

- **1.** Obey the *code to interface, not to implementation* principle.
- **2.** Let the client declare an attribute of *interface* type *ITERABLE[G]* (rather than *implementation* type *ARRAY*, *LINKED LIST*, or *MY TREE*).

e.g., cart: CART, where *CART* inherits ITERATBLE[ORDER]

**3.** Eiffel supports, in both implementation and *contracts*, the **across** syntax for iterating through anything that's *iterable*.

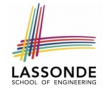

# <span id="page-19-0"></span>**Clients using across for Contracts (1)**

```
class
 CHECKER
feature -- Attributes
 collection: ITERABLE [INTEGER]
feature -- Queries
 is all positive: BOOLEAN
    -- Are all items in collection positive?
   do
    . . .
   ensure
    across
      collection as cursor
    all
      cursor.item > 0
    end
 end
```
● Using **all** corresponds to a universal quantification (i.e., ∀).

● Using **some** corresponds to an existential quantification (i.e., ∃). **[20 of 42](#page-38-0)**

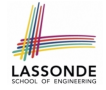

# <span id="page-20-0"></span>**Clients using across for Contracts (2)**

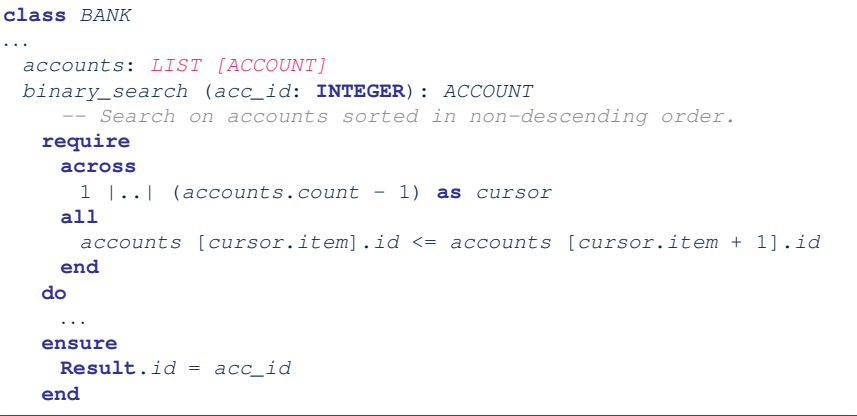

#### This precondition corresponds to:

∀*i* ∶ *INTEGER* ∣ 1 ≤ *i* < *accounts*.*count* ● *accounts*[*i*].*id* ≤ *accounts*[*i* +1].*id* **[21 of 42](#page-38-0)**

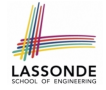

# <span id="page-21-0"></span>**Clients using across for Contracts (3)**

```
class BANK
. . .
 accounts: LIST [ACCOUNT]
 contains_duplicate: BOOLEAN
     -- Does the account list contain duplicate?
   do
     . . .
   ensure
      ∀i, j ∶ INTEGER ∣
        1 ≤ i ≤ accounts.count ∧ 1 ≤ j ≤ accounts.count ●
          accounts[i] ∼ accounts[j] ⇒ i = j
   end
```
- **Exercise:** Convert this mathematical predicate for postcondition into Eiffel.
- **Hint:** Each **across** construct can only introduce one dummy variable, but you may nest as many **across** constructs as necessary. **[22 of 42](#page-38-0)**

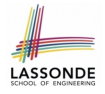

# <span id="page-22-0"></span>**Clients using Iterable in Imp. (1)**

```
class BANK
 accounts: ITERABLE [ACCOUNT]
 max_balance: ACCOUNT
    -- Account with the maximum balance value.
  require ??
  local
    cursor: ITERATION_CURSOR[ACCOUNT]; max: ACCOUNT
  do
    from max := accounts [1]; cursor := accounts. new cursor
    until cursor. after
    do
      if cursor. item .balance > max.balance then
       max := cursor. item
      end
      cursor. forth
    end
  ensure ??
   end
23 of 42
```
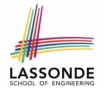

### <span id="page-23-0"></span>**Iterator Pattern: Clients using Iterable in Imp. (2)**

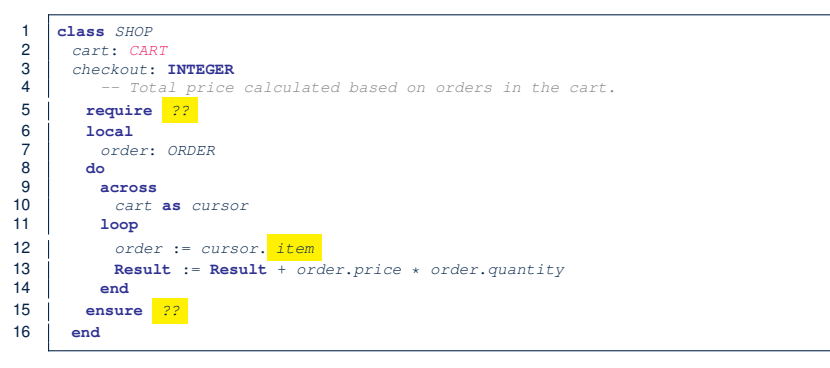

- Class *CART* should inherit from *ITERABLE[ORDER]*.
- **L10** implicitly declares cursor: ITERATION CURSOR[ORDER] and does cursor := cart.new\_cursor

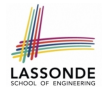

# <span id="page-24-0"></span>**Iterator Pattern: Clients using Iterable in Imp. (3)**

```
class BANK
 accounts: ITERABLE [ACCOUNT]
 max_balance: ACCOUNT
    -- Account with the maximum balance value.
  require ??
  local
    max: ACCOIINTdo
    max := accounts [1]across
      accounts as cursor
     loop
      if cursor.item.balance > max.balance then
       max := cursor. item
     end
    end
  ensure ??
   end
25 of 42
```
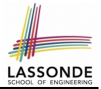

<span id="page-25-0"></span>Consider two problems:

**1.** *Bank accounts* share a set of data.

e.g., interest and exchange rates, minimum and maximum balance, *etc*.

**2.** *Processes* are regulated to access some shared, limited resources.

e.g., printers

# <span id="page-26-0"></span>**Shared Data via Inheritance**

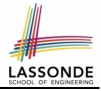

#### Client:

```
class DEPOSIT inherit SHARED DATA
      -- 'maximum_balance' relevant
end
class WITHDRAW inherit SHARED DATA
      -- 'minimum_balance' relevant
end
class INT_TRANSFER inherit SHARED DATA
      -- 'exchange_rate' relevant
end
class ACCOUNT inherit SHARED DATA
feature
      -- 'interest_rate' relevant
      deposits: DEPOSIT_LIST
      withdraws: WITHDRAW_LIST
end
```
#### Supplier: **class SHARED DATA feature** interest\_rate: **REAL** exchange\_rate: **REAL** minimum\_balance: **INTEGER** maximum\_balance: **INTEGER** . . . **end**

#### Problems?

# <span id="page-27-0"></span>**Sharing Data via Inheritance: Architecture**

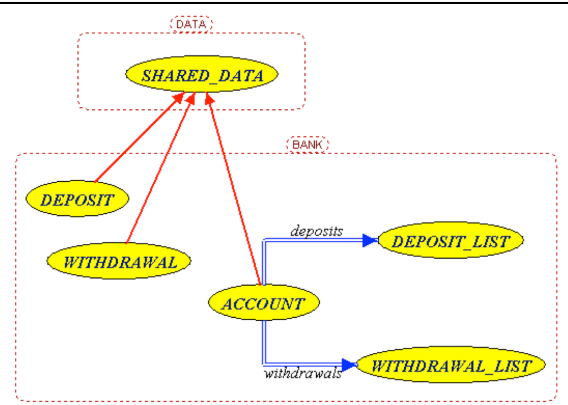

LASSOND

- *Irreverent* features are inherited.
	- ⇒ Descendants' *cohesion* is broken.
- Same set of data is *duplicated* as instances are created.
	- ⇒ Updates on these data may result in *inconsistency* .

# <span id="page-28-0"></span>**Sharing Data via Inheritance: Limitation**

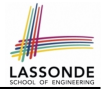

- Each descendant instance at runtime owns a separate copy of the shared data.
- This makes inheritance *not* an appropriate solution for both problems:
	- What if the interest rate changes? Apply the change to all instantiated account objects?
	- An update to the global lock must be observable by all regulated processes.

#### **Solution:**

- Separate notions of *data* and its *shared access* in two separate classes.
- *Encapsulate* the shared access itself in a separate class.

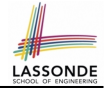

## <span id="page-29-0"></span>**Introducing the Once Routine in Eiffel (1.1)**

```
1 class A
2 create make
3 feature -- Constructor
4 make do end
   5 feature -- Query
6 new_once_array (s: STRING): ARRAY[STRING]
7 - - A once query that returns an array.<br>8 0 \text{mce}8 once
        9 create {ARRAY[STRING]} Result.make_empty
10 Result.force (s, Result.count + 1)
11 end
12 new_array (s: STRING): ARRAY[STRING]
13 - An ordinary query that returns an array.
14 do
15 create {ARRAY[STRING]} Result.make_empty
16 Result.force (s, Result.count + 1)
17 end
18 end
```
**L9 & L10** executed **only once** for initialization. **L15 & L16** executed **whenever** the feature is called. **[30 of 42](#page-38-0)**

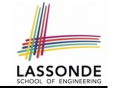

### <span id="page-30-0"></span>**Introducing the Once Routine in Eiffel (1.2)**

```
1 test_query: BOOLEAN<br>2 local
 \begin{array}{c|c} 2 & \text{local} \\ 3 & \text{a}: \end{array}3 a: A
 4 arr1, arr2: ARRAY[STRING]
 5 do
       6 create a.make
 7
 8 arr1 := a.new_array ("Alan")
        9 Result := arr1.count = 1 and arr1[1] ∼ "Alan"
10 check Result end
\frac{11}{12}arr2 := a.new array ("Mark")
13 Result := arr2.count = 1 and arr2[1] ∼ "Mark"
14 check Result end
15
16 Result := \frac{not}{ar1} = \frac{arr2}{}17 check Result end
18 end
```
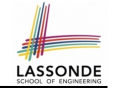

### <span id="page-31-0"></span>**Introducing the Once Routine in Eiffel (1.3)**

```
1 test_once_query: BOOLEAN
 \begin{array}{c|c} 2 & \text{local} \\ 3 & \text{all} \end{array}a: A4 arr1, arr2: ARRAY[STRING]
 5 do
         6 create a.make
 7
 \begin{array}{c|c} 8 & \text{arr1} := a.new\_once\_array \ (\text{``Alan''}) \\ 9 & \text{Result} := arr1.count = 1 and arr1 \end{array}9 Result := arr1.count = 1 and arr1[1] ∼ "Alan"
10 check Result end
11
12 arr2 := a.new_once_array ("Mark")
13 Result := arr2.count = 1 and arr2[1] ∼ "Alan"
         14 check Result end
15
16 Result := \arctan 1 = \arctan 217 check Result end
18 end
```
# <span id="page-32-0"></span>**Introducing the Once Routine in Eiffel (2)**

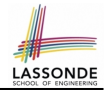

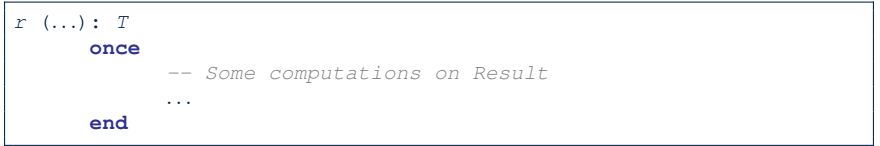

- The ordinary **do** . . . **end** is replaced by **once** . . . **end**.
- The first time the **once** routine *r* is called by some client, it executes the body of computations and returns the computed result.
- From then on, the computed result is "*cached*".
- In every subsequent call to r, possibly by different clients, the body of *r* is not executed at all; instead, it just returns the "*cached*" result, which was computed in the very first call.
- **How does this help us?**

*Cache the reference to the same shared object* !

# <span id="page-33-0"></span>**Approximating Once Routine in Java**

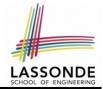

We may encode Eiffel once routines in Java:

```
class BankData {
 BankData() { }
 double interestRate;
 void setIR(double r);
}
```

```
class Account {
 BankData data;
 Account() {
   data = BankDataAccess.getData();
 }
}
```

```
class BankDataAccess {
 static boolean initOnce;
 static BankData data;
 static BankData getData() {
   if(!initOnce) {
    data = new BankData()initOnce = true;
   }
   return data;
 }
}
```
#### Problem?

}

Multiple *BankData* objects may be created in Account, breaking the singleton!

```
Account() {
 data = new BankData()
```
# <span id="page-34-0"></span>**Singleton Pattern in Eiffel (1)**

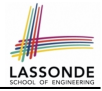

#### Supplier:

```
class DATA
create {DATA ACCESS} make
feature {DATA ACCESS}
 make d\rho v := 10 end
feature -- Data Attributes
 v: INTEGER
 change_v (nv: INTEGER)
  d\rho v := nv end
end
```
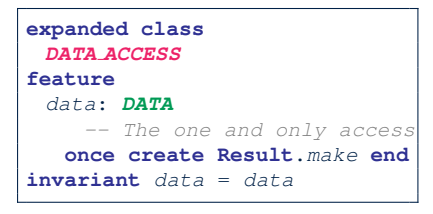

#### Client:

```
test: BOOLEAN
 local
   access: DATA ACCESS
   d1, d2: DATA
 do
   d1 := \text{arcases} \text{data}d2 := \arccos d, data
   Result := d1 = d2and d1 v = 10 and d2 v = 10check Result end
   dl.change v (15)
   Result := d1 = d2and d1. v = 15 and d2. v = 15end
end
```
Writing **create** *d1*.*make* in test feature does not compile. Why?

# <span id="page-35-0"></span>**Singleton Pattern in Eiffel (2)**

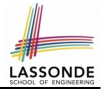

#### Supplier:

```
class BANK DATA
create {BANK DATA ACCESS} make
feature {BANK DATA ACCESS}
 make do ... end
feature -- Data Attributes
 interest_rate: REAL
 set interest rate (r: REAL)
 . . .
end
```
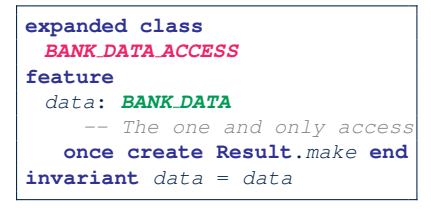

#### Client:

```
class
 ACCOUNT
feature
 data: BANK DATA
 make (...)-- Init. access to bank data.
   local
    data_access: BANK DATA ACCESS
   do
     data := data access.data
     . . .
   end
end
```
Writing **create** *data*.*make* in client's make feature does not compile. Why?

# <span id="page-36-0"></span>**Testing Singleton Pattern in Eiffel**

```
test_bank_shared_data: BOOLEAN
   -- Test that a single data object is manipulated
 local acc1, acc2: ACCOUNT
 do
  comment("t1: test that a single data object is shared")
  create acc1.make ("Bill")
  create acc2.make ("Steve")
  Result := \text{acc1}. \text{data} = \text{acc2}. \text{data}check Result end
  Result := acc1.data ∼ acc2.data
  check Result end
   acc1.data.set_interest_rate (3.11)
  Result :=
        acc1.data.interest_rate = acc2.data.interest_rate
    and acc1.data.interest_rate = 3.11
   check Result end
   acc2.data.set_interest_rate (2.98)
  Result :=
        acc1.data.interest_rate = acc2.data.interest_rate
    and acc1data.interest rate = 2.98end
```
LASSONDE

### <span id="page-37-0"></span>**Singleton Pattern: Architecture**

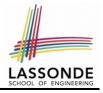

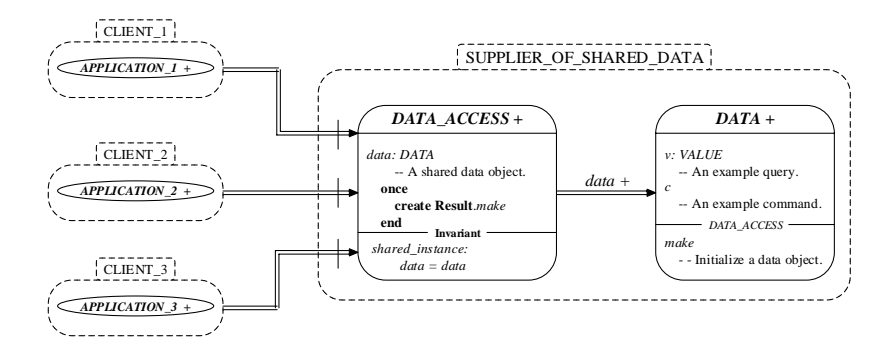

**Important Exercises:** Instantiate this architecture to both problems of shared bank data and shared lock. Draw them in draw.io. **[38 of 42](#page-38-0)**

# **Index (1)**

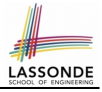

<span id="page-38-0"></span>**[Generic Collection Class: Motivation \(1\)](#page-1-0) [Generic Collection Class: Motivation \(2\)](#page-2-0) [Generic Collection Class: Supplier](#page-3-0) [Generic Collection Class: Client \(1.1\)](#page-4-0) [Generic Collection Class: Client \(1.2\)](#page-5-0) [Generic Collection Class: Client \(2\)](#page-6-0) [What are design patterns?](#page-7-0) [Iterator Pattern: Motivation \(1\)](#page-8-0) [Iterator Pattern: Motivation \(2\)](#page-9-0) [Iterator Pattern: Architecture](#page-10-0) [Iterator Pattern: Supplier's Side](#page-11-0) [Iterator Pattern: Supplier's Implementation \(1\)](#page-12-0) [Iterator Pattern: Supplier's Imp. \(2.1\)](#page-13-0) [Iterator Pattern: Supplier's Imp. \(2.2\)](#page-14-0) [39 of 42](#page-38-0)**

### **Index (2)**

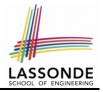

**[Iterator Pattern: Supplier's Imp. \(2.3\)](#page-15-0)**

- **[Exercises](#page-16-0)**
- **[Resources](#page-17-0)**

**[Iterator Pattern: Client's Side](#page-18-0) [Iterator Pattern:](#page-19-0) Clients using across [for Contracts \(1\)](#page-19-0) [Iterator Pattern:](#page-20-0) Clients using across [for Contracts \(2\)](#page-20-0) [Iterator Pattern:](#page-21-0) Clients using across [for Contracts \(3\)](#page-21-0) [Iterator Pattern:](#page-22-0) [Clients using Iterable in Imp. \(1\)](#page-22-0) [Iterator Pattern:](#page-23-0) [Clients using Iterable in Imp. \(2\)](#page-23-0) [40 of 42](#page-38-0)**

## **Index (3)**

**[Iterator Pattern:](#page-24-0) [Clients using Iterable in Imp. \(3\)](#page-24-0) [Singleton Pattern: Motivation](#page-25-0) [Shared Data via Inheritance](#page-26-0) [Sharing Data via Inheritance: Architecture](#page-27-0) [Sharing Data via Inheritance: Limitation](#page-28-0) [Introducing the Once Routine in Eiffel \(1.1\)](#page-29-0) [Introducing the Once Routine in Eiffel \(1.2\)](#page-30-0) [Introducing the Once Routine in Eiffel \(1.3\)](#page-31-0) [Introducing the Once Routine in Eiffel \(2\)](#page-32-0) [Approximating Once Routines in Java](#page-33-0) [Singleton Pattern in Eiffel \(1\)](#page-34-0) [Singleton Pattern in Eiffel \(2\)](#page-35-0) [Testing Singleton Pattern in Eiffel](#page-36-0) [41 of 42](#page-38-0)**

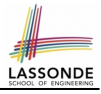

### **Index (4)**

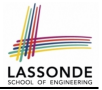

#### **[Singleton Pattern: Architecture](#page-37-0)**